**Interior** Track and Spot

design by Spazic

## 4 WIRE SQUARE TRA

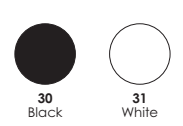

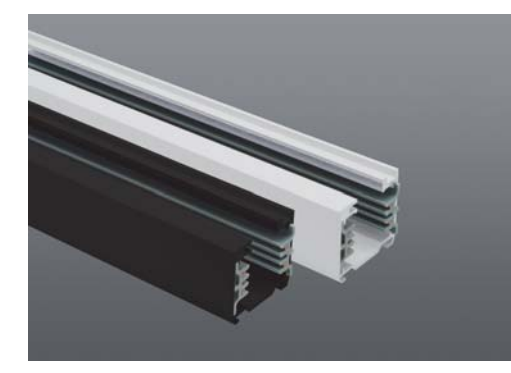

## 4 WIRE SQUARE TRACK

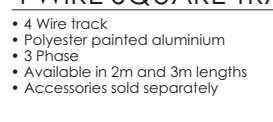

Colours:<br>• Black (30)<br>• White (31)

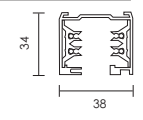

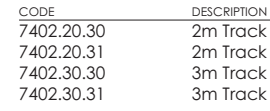

## **ACCESSORIES** (ONLY SOLD WITH TRACK)

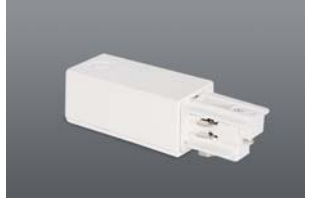

**LIVE END** Colours: Black (30), White (31)

 $rac{\text{CODE}}{7402.\text{LE}.30}$ 7402.LE.31

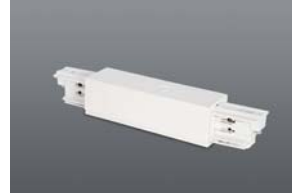

CENTRAL FEED<br>Colours: Black (30), White (31)

 $rac{\text{CODE}}{7402. \text{CF}.30}$ 7402.CF.31

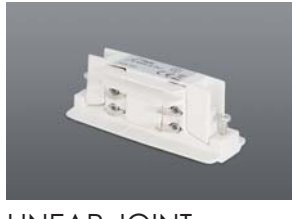

LINEAR JOINT<br>Colours: Black (30), White (31)

 $\frac{CODE}{7402.LJ.30}$ 7402.LJ.31

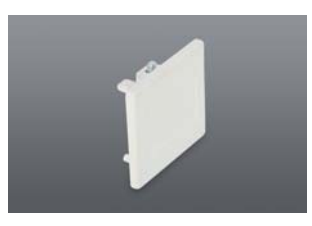

END CAP<br>Colours: Black (30), White (31)

 $\frac{CODE}{7402.EC.30}$ 7402.EC.31

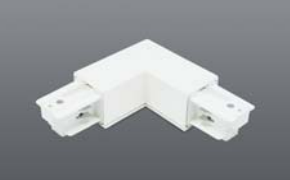

90° CORNER Colours: Black (30), White (31)

 $rac{\text{CODE}}{7402.\text{CJ.30}}$ 7402.CJ.31

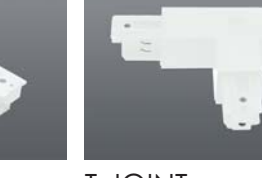

T-JOINT Colours: Black (30), White (31)

 $rac{CODE}{7402}$  T J 30 7402.TJ.31

**CEILING BASE** 

 $rac{\text{CODE}}{7608.00.30}$ 

7608.00.31

Ideal for single installations.<br>Colours: Black (30), White (31)

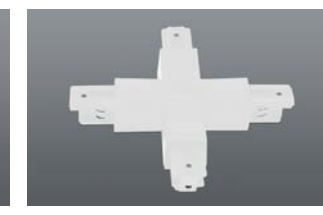

**X-JOINT** Colours: Black (30), White (31)

 $rac{CODE}{7402}$  X I 30 7402.XJ.31

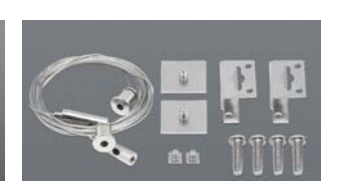

**SUSPENSION (PAIR)** SUSP 7 kit designed for all profiles

 $rac{\text{CODE}}{\text{SUSP-7}}$ 

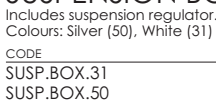

**SUSPENSION BOX**